$<<$ SketchUp6.0

 $<<$ SketchUp6.0

, tushu007.com

- 13 ISBN 9787111243571
- 10 ISBN 7111243579

出版时间:2008-7

页数:371

PDF

更多资源请访问:http://www.tushu007.com

, tushu007.com

## $<<$ SketchUp6.0

 $\aleph$ etch $\bigcup$ p

SketchUp<br>
SketchUp<br>
4<br>
SketchUp 4<br>5 6 SketchUp<br>  $\begin{array}{ccc} 6 & \text{SketchUp} \\ 7 & 9 & 3 \end{array}$ SketchUp

## $\sim$  <SketchUp6.0  $>$

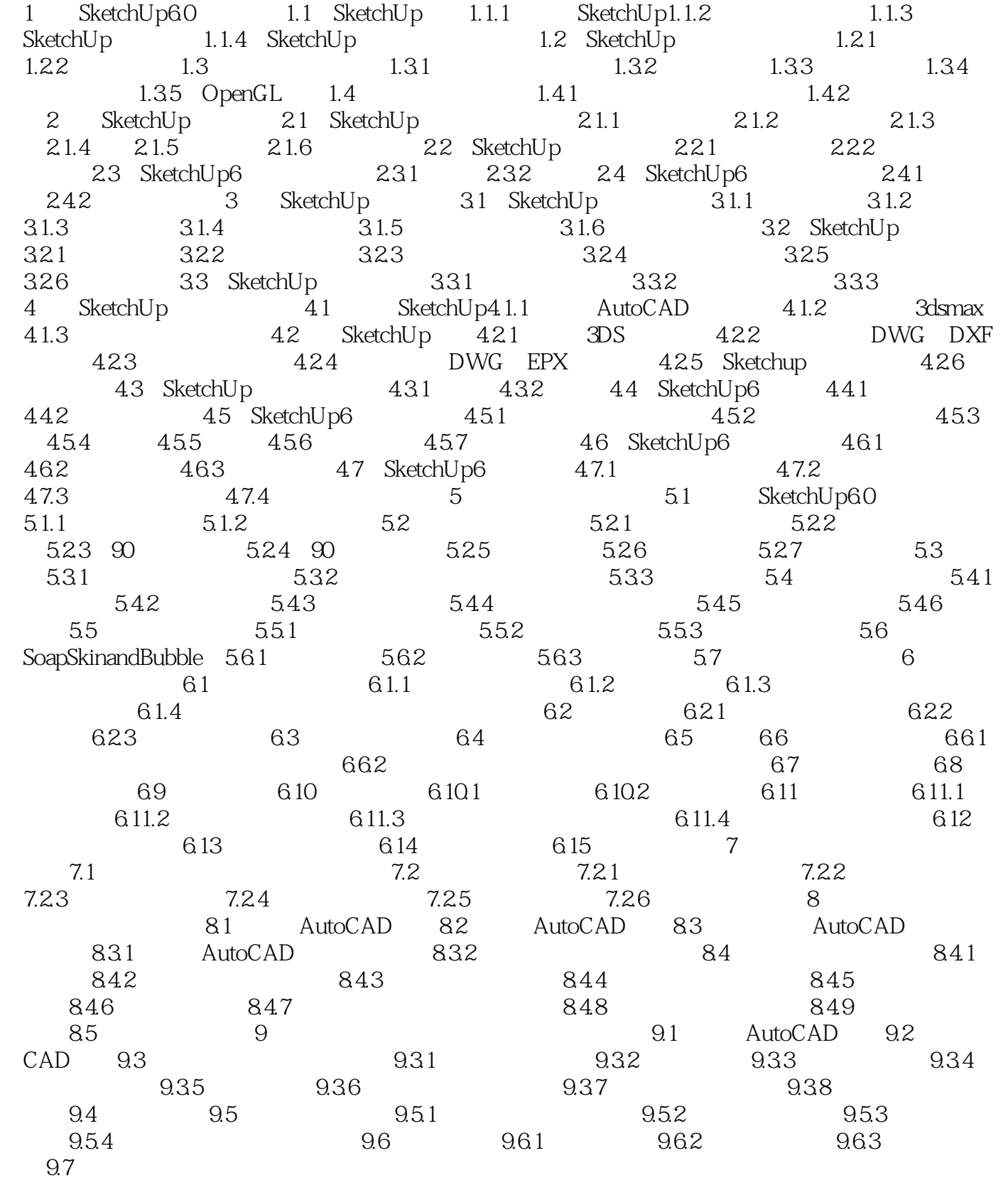

, tushu007.com

 $\sim$  <SketchUp6.0  $\sim$ 

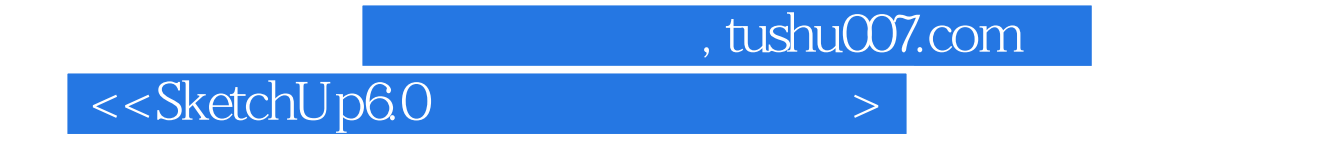

 ${\bf Sketch \, Up \,\,}$ 

**Sketch UP** 

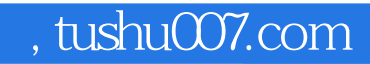

## <<SketchUp6.0

本站所提供下载的PDF图书仅提供预览和简介,请支持正版图书。

更多资源请访问:http://www.tushu007.com